## **SIMULTANÉ PERMANENT Lundi 09/12/2019 Partie 1 (après-midi) Identifiant : 0912191492**

**- Pour rejouer cette partie, munissez-vous d'un cache et ne découvrez les solutions** 

- **qu'au fur et à mesure, vous limiterez ainsi les risques d'erreur.**
- **- Donnez aux joueurs les indications d'arbitrages fournies.**

**- Respectez les prononciations indiquées pour les mots joués.**

**- Annoncez les lettres dans l'ordre imposé.**

PPO

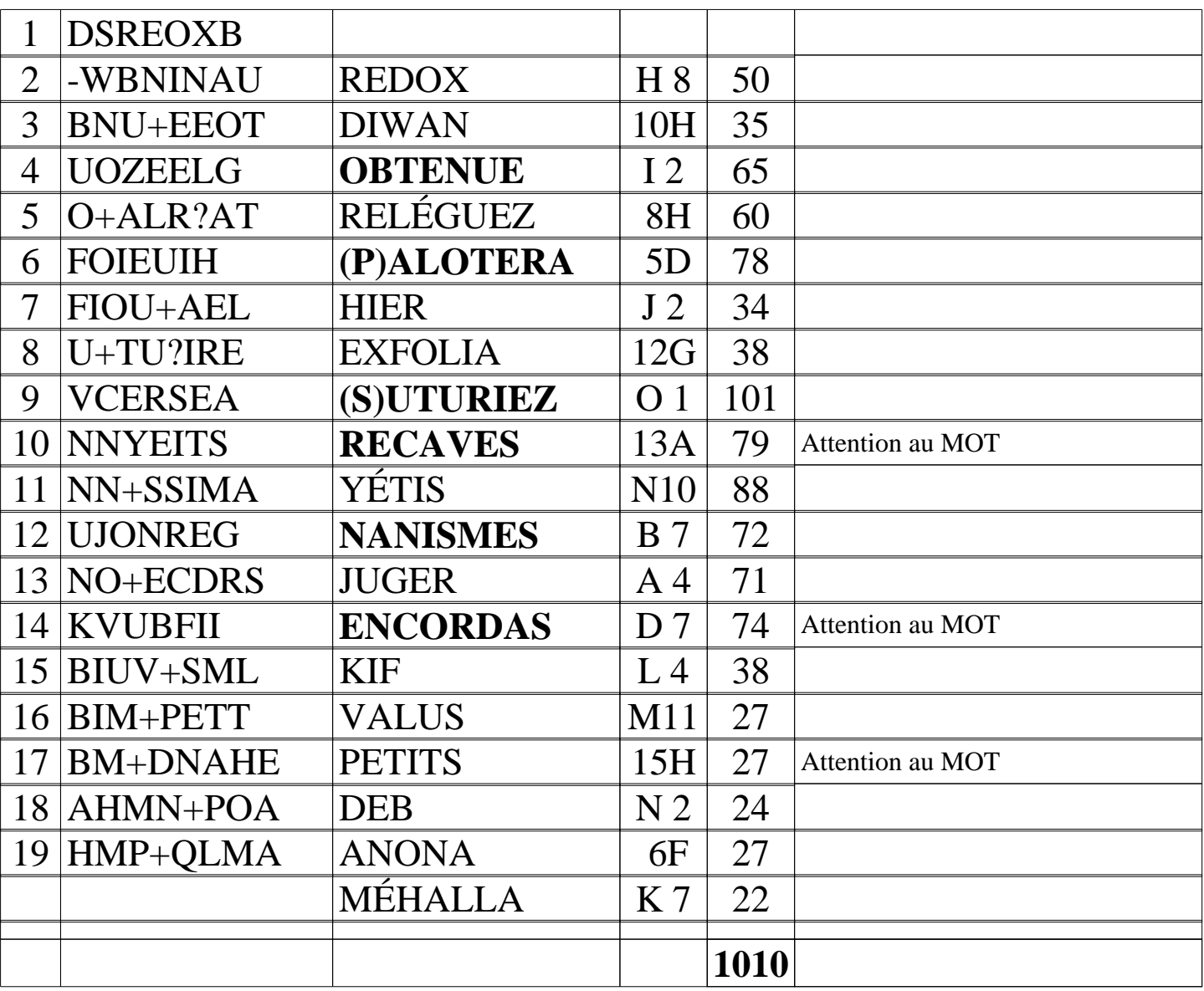